### <<AutoCAD 2012

 $<<$ AutoCAD 2012  $>>$ 

- 13 ISBN 9787302275725
- 10 ISBN 7302275726

出版时间:2012-1

作者:李亮辉//顾明

页数:248

PDF

更多资源请访问:http://www.tushu007.com

# <<AutoCAD 2012

版autocad 2012 14<sup>a</sup> autocad  $2012$ 

 $\omega$  dvd 20  $\omega$ 

### <<AutoCAD 2012

```
1 AutoCAD 2012
 1.1 AutoCAD
 1.1.11.1.21.1.3
 1.1.41.2 AutoCAD 20121.211.221.23
 1.24 AutoCAD
 1.25 1.3 图形文件的基本操作
 1.31
 1.32
 1.33
 1.341.4\frac{1.5}{2}2<sub>2</sub>2.1 AutoCAD
 2.1.12.1.22.1.32.1.42.1.52.2<sub>1</sub>221222
 2.23
 224
 2.3 AutoCAD
 231
 232
 233
 234
 235
 2424.124.224.3
 244
 25
 26
3<sub>2</sub>
```
# <<AutoCAD 2012

 $\overline{4}$  $5<sub>5</sub>$ 第6章 编辑图形对象 第7章 文字与表格 第8章 尺寸标注和公差标注  $9<sub>9</sub>$ 10<br>11  $11$ 第12章 观察与渲染三维图形

 $\begin{array}{c} 13 \\ 14 \end{array}$ AutoCAD

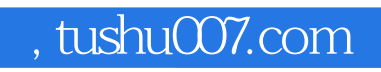

# <<AutoCAD 2012

本站所提供下载的PDF图书仅提供预览和简介,请支持正版图书。

更多资源请访问:http://www.tushu007.com